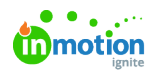

# Release Notes - June 15, 2020

Published on 06/11/2020

# New Features

#### **Reviews Report**

Now with the Reviews Report (https://guide-ignite.inmotionnow.com/help/reviews-report) in inMotion ignite, you can get detailed information about your reviews, allowing you to optimize your process by identifying the source of delays or bottlenecks. The report also provides data to confirm your team is meeting SLAs and has the necessary audit trail of approvals, answering the eternal question: Who submitted which approval and when did they submit it? Create a new report and choose the report type "Reviews" to get started!

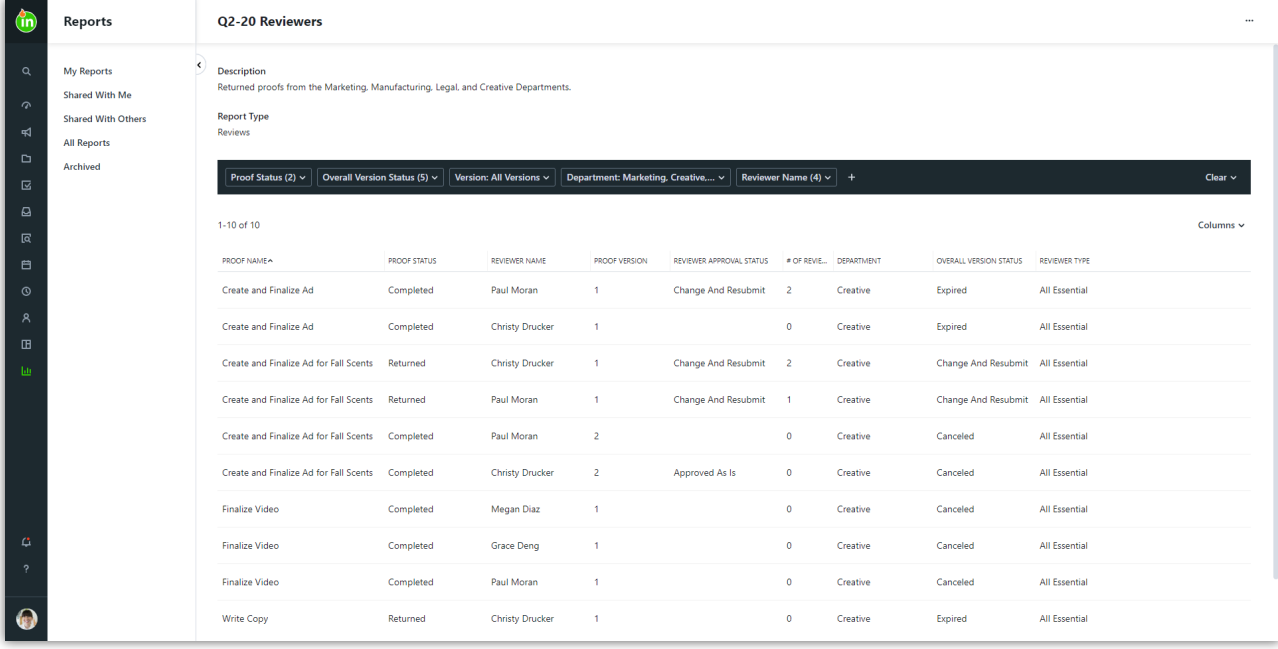

## **Secure Review Submission\***

By enabling secure submission for a proof, reviewers will be required to provide their ignite credentials to verify their identity when they submit their final approval status. You can activate this feature in your Account Settings and have complete control to adjust this setting on an individual proof version basis.

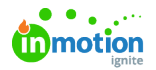

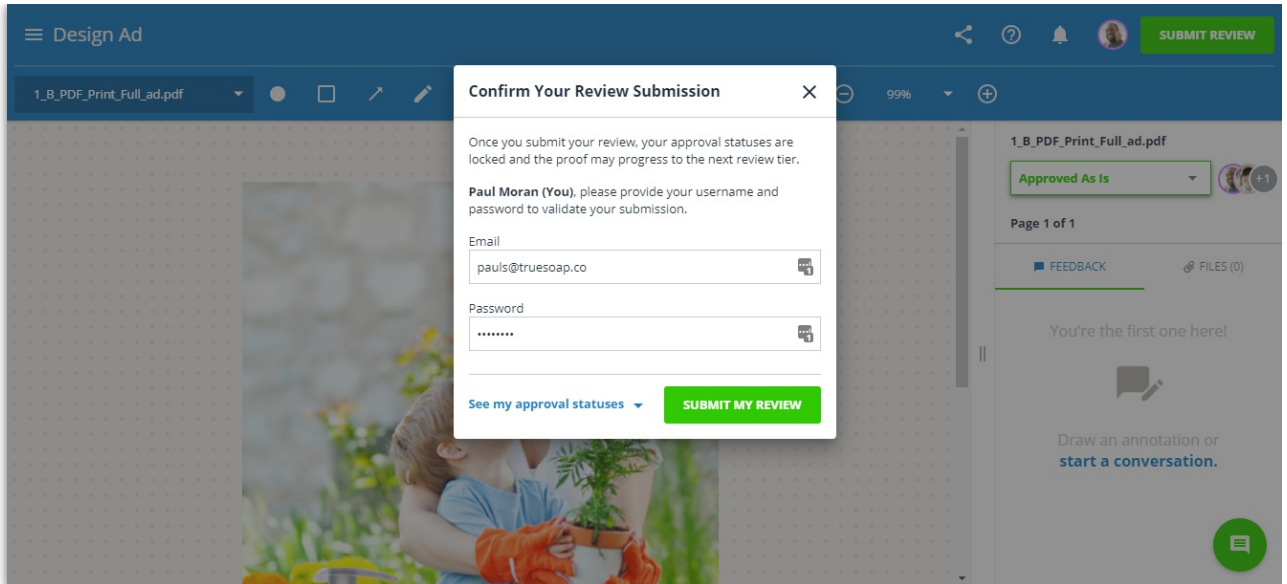

\* This feature is only available to Business and Enterprise customers using standard authentication

# Improvements

#### **Automatic Membership**

Do you ever feel like you're missing out on notifications or lose track of work that you've contributed to? Now with Automatic Membership (https://guide-ignite.inmotionnow.com/help/profile-management), you can choose which actions should automatically make you a member of that work. Receive notifications for work you've created, proofs you've sent, or other significant actions across campaigns, projects, tasks, or proofs. We've turned on "Add me to anything I create" by default, but you can visit your Personal Settings to choose what works best for you!

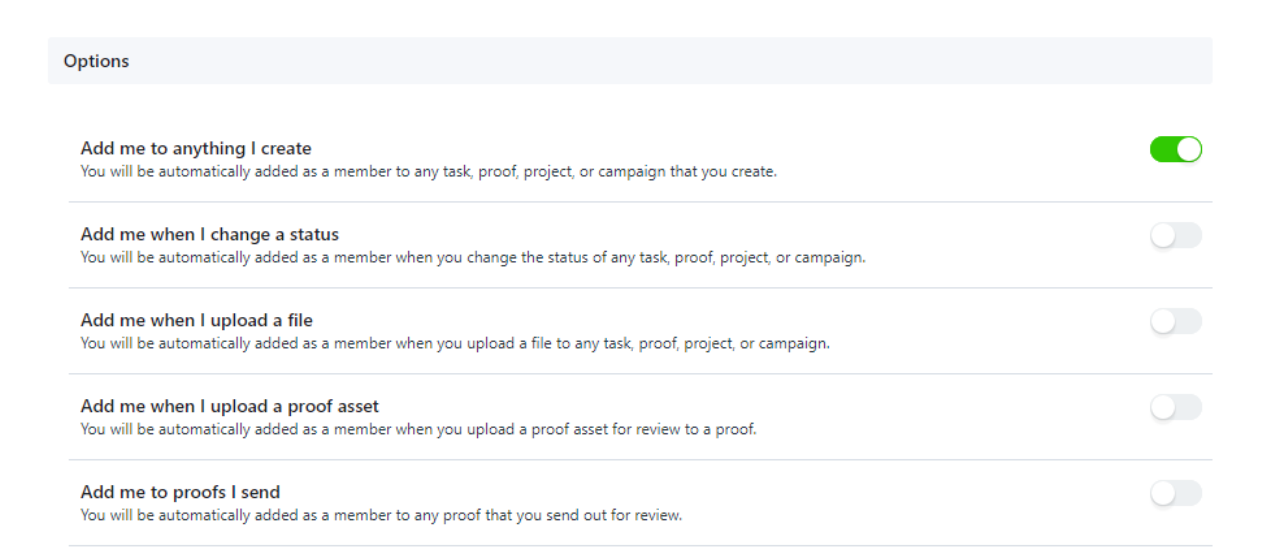

### **Enhanced Visibility Throughout ignite**

The inMotion ignite Review apps for iOS and Android (https://guide-ignite.inmotionnow.com/help/inmotion-ignite-review-

app-for-ios-and-android)have been updated!

Download the newest version of the iOS app, which allows you to rotate assets in landscape view.

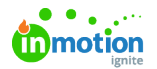

- Complete your reviews on iOS or Android using dark mode.
- Activity logs now contain specific date and time stamps so you can easily see exactly when an action occurred

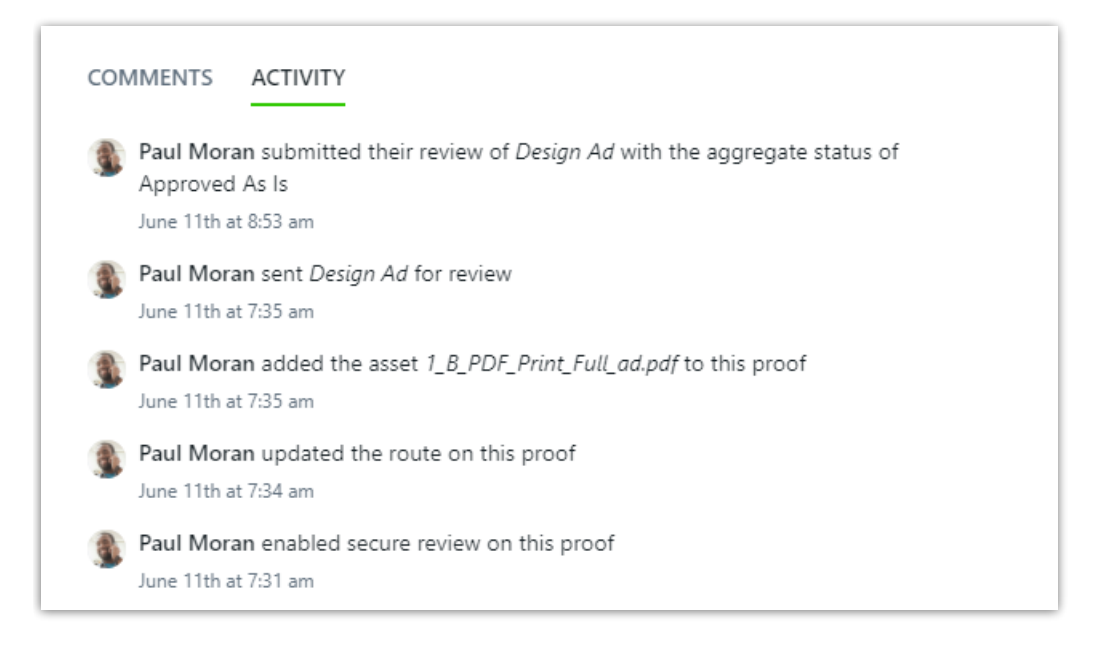

- Popout menus including custom statuses or project names will now wrap their content instead of truncating, so you can fully view the available options when making selections.
- We've alphabetized standard filters in reports and custom views for easy readability.